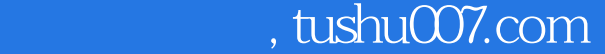

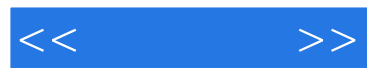

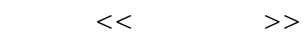

- 13 ISBN 9787121023989
- 10 ISBN 7121023989

出版时间:2006-4

页数:535

字数:1013000

extended by PDF and the PDF

更多资源请访问:http://www.tushu007.com

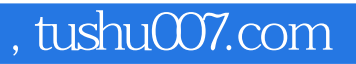

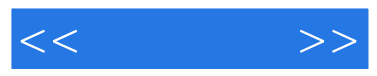

AutoCAD

AutoCAD 2005

AutoCAD 2005

AutoCAD 2005

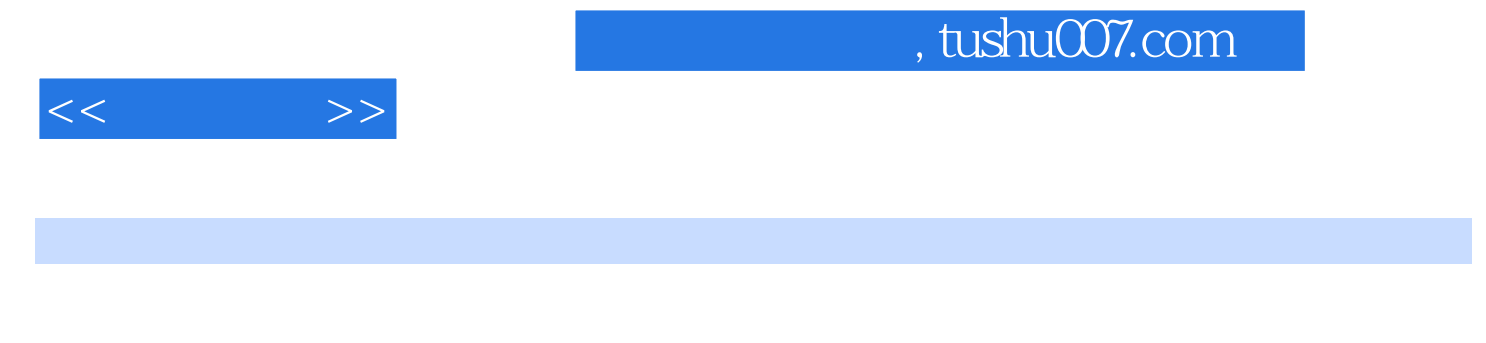

 $CAD$   $''$   $''$   $21$   $3$ 

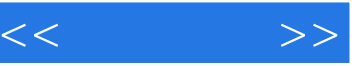

1 1.1 1.2 1.3 1.4 1.5 1.6 1.7 1.8 1.9 1.10 1.1 1.11 1.12 1.13 1.14  $2 \t 21 \t 22 \t 23 \t 24 \t 25$  $26$  2.7  $28$  2.9  $2.10$  $2.11$  2.12  $2.13$   $2.14$   $2.15$   $2.16$   $2.17$  $2.18$  2.19  $2.20$   $2.21$   $2.22$   $2.23$ 2.24 2.25 2.26 2.27 2.28 2.29 3  $31 \t 32 \t 33 \t 34 \t 35 \t 36 \t 37 \t 38$  $39$   $310$   $311$   $312$   $313$   $313.14$   $32.315$  $316 - 317 - 318 - 318$   $- 319 - 319$  $3.20 - 3.21 3.22 3.23 3.24 3.25 3.26$  $3.27$   $3.28$   $3.29$   $3.30$   $1.331$  $-$  II 3.32 S 3.33 3.34 3.35  $3.36$  3.37  $3.38$  4 41 4.2 4.3 4.4 4.5 4.6 4.7 4.8 4.1 4.9 4.10 4.2 4.11  $4.12$   $4.13$   $4.14$   $5$   $5.1$   $5.2$   $5.3$  $54$   $55$   $56$   $57$   $58$   $59$  $5.10$   $5.1$   $5.11$   $5.12$   $5.2$   $5.13$   $5.14$   $5.3$   $5.15$  $5.16$   $5.4$   $5.17$   $5.18$   $5.19$   $5.20$   $5.5$   $5.21$  $5.22$   $5.6$   $5.23$   $5.24$   $5.25$   $5.7$   $5.26$   $5.27$   $5.28$  $5.85.29$   $5.30$   $5.95.31$   $5.32$   $5.105.33$   $5.115.34$   $5.125.35$  $5.36$  6 6.1 6.2 6.3 6.4 6.5 6.1 6.6  $67$   $68$   $69$   $610$   $611$   $612$  $6.13$  6.14 6.15 6.16  $6.17$  6.18  $7$  7.1 7.2 7.3 例7.1 7.4 保证辅助视图与原视图之间的投影 7.5 例7.2 7.6 圆角面的投影 ……第8章 尺寸标注第9  $10$  11  $12$   $13$   $14$ 制图基础第15章 曲面建模第16章 实体造型第17章 画法几何学附录

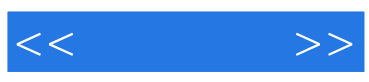

本站所提供下载的PDF图书仅提供预览和简介,请支持正版图书。

更多资源请访问:http://www.tushu007.com